# FORMAL METHODS FOR EXTENSIONS TO CAS

Martin Dunstan, Tom Kelsey, Ursula Martin & Steve Linton

School of Computer Science University of St Andrews  ${mod, tom, um, sal}$ @dcs.st-and.ac.uk

September 21, 2000

# INTRODUCTION

## Computer Algebra Development

Problems

$$
\int_{x=0}^{\infty} \frac{dx}{4x^4 + 1} = 0 \quad \text{in AXIOM}
$$

$$
\int_0^\infty \frac{\cos x}{x^2 + 1} dx \in \mathbb{C} \quad \text{in Maple}
$$

#### Designers

- Type system & default methods
- sources also mathematical mathematics and algorithms are algorithms and algorithms are algorithms and algorithms are algorithms are algorithms are algorithms are algorithms are algorithms are algorithms are algorithms are

#### Library Developers

- Are the type system and methods unambiguous?
- are the restrictions on algorithms explicitly and  $\mu$

## Lightweight Formal Methods

#### Lightweight?

- $\bullet$  Jackson and Wing, IEEE Computer 1996
- Replace provable correctness of system by an emphasis on the reduction (if not the elimination) of design and implementation errors.

#### Applicability to CAS

- Parts of CAS are formal enough
- $\bullet$  Verification of maths code can be non-trivial
- Developers need precise definitions and conditions for use

# Aims

#### Lar
h and AXIOM

- 
- a at the time of the state of the state of the domain and domain the state of the state of the state of the sta
- ation is the contract of the special special contracts of the second second second second second second second second second second second second second second second second second second second second second second second
- ation is a series of the species of the species of the series of the series of the series of the series of the

#### **Benefits**

- University of the continuum of the primitive of  $\mathcal{L}_{\mathcal{A}}$
- LP proofs of abstra
t properties
- $\mathcal{A}$ utomation of Verification of Verification of Verification of Verifications of Verifications of Verifications of Verifications of Verifications of Verifications of Verifications of Verifications of Verifications of
- LP available to dis
harge VCs

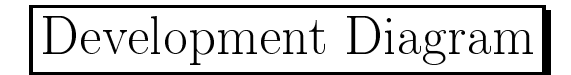

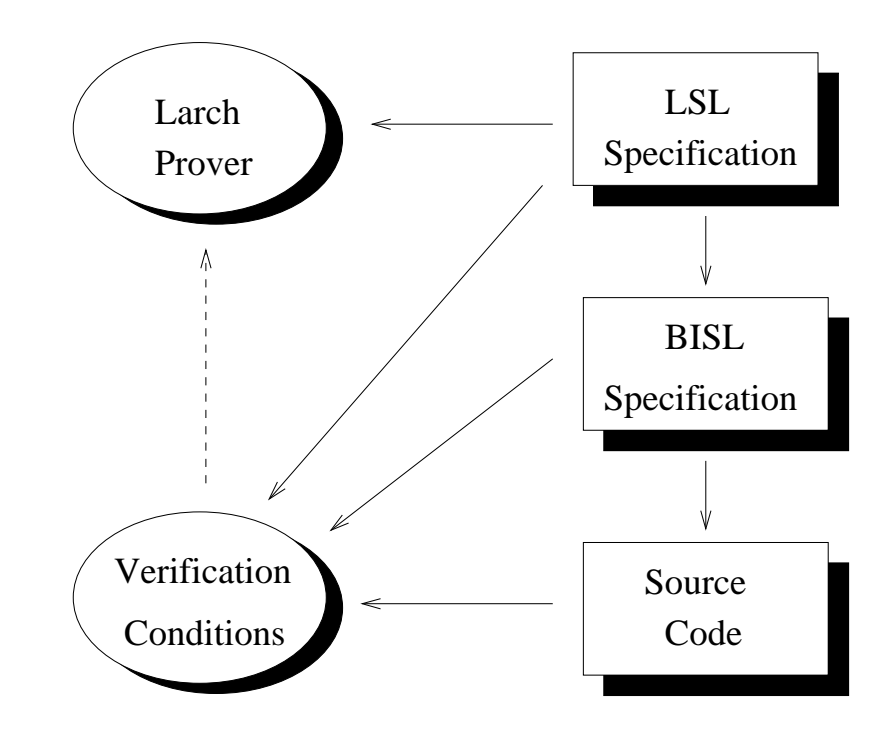

Martin Dunstan, Tom Kelsey, Ursula Martin & Steve Linton 5

## Abstra
t Algebra

Commutative Ring

- Additive abelian group  $a + b = b + a, a + 0 = a$
- Multiplicative abelian monoid  $a * b = b * a$ ,  $a * 1 = a$
- ation distributes over addition to the distribution of the second contract of the second contract of the second  $a * (b + c) = a * b + a * c$
- Example polynomials over <sup>Q</sup>

#### Integral Domain

- Commutative ring with no zero divisors
- Two non-zeros multiply to a non-zeros model
- Example the integers <sup>Z</sup>

#### Field

- Integral domain with multipli
ative inverses
- If  $a \neq 0$ , then  $\exists b$  such that  $a * b = 1$
- Examples the reals <sup>R</sup> and the rationals <sup>Q</sup>

# CASE STUDY

### Motivation

- onditions for Axiom types for AXIOM types for AXIOM types for AXIOM types for AXIOM types for AXIOM types for
- inaccurate

```
ComplexCategory(R:CommutativeRing):
```

```
if R has IntegralDomain then IntegralDomain
if R has Field then Field -- this is a lie; we
must know that x**2+1 is irredu
ible in R
    ...
          ...
                 ...
```
We know that augmenting a commutative ring with an imaginary element should yield another ommutative ring

The library developed the library developed the library developed to the library developed to the library of the  $\sim$ 

... ... ...

- may not be aware of the comments
- can be misled by the comments

```
ComplexCategory (CR) : trait
assumes CommRingCat (CR)
includes RequirementsForComplex (CR)
introduces
  imaginary, 0, 1 : \rightarrow T
   生命 生命 主
asserts \forall w, z : Timaginary == comp(0,1);0 == comp(0, 0);1 == comp(1,0);生产 生产生
implies
  AbelianGroup(T,+),AbelianMonoid(T, *)\overline{A}Distributive(+, *, T),
  \forall z,w : TBimaginary*imaginary == -1;
```
A: Commutative ring in gives commutative ring out  $B$ : Check on basic property of imaginary

TypeConditions (CR, T) : trait includes CommRingCat (CR), ComplexCategory (CR) introduces TC1, TC2, invsExist :  $\rightarrow$  Bool asserts  $\forall$  a, b, c : CR  $TC1 \Rightarrow (a \neg = 0 \Rightarrow a*a \neg = -(b*b));$  $TC2 \Rightarrow (a*a \neg = -1)$ ; invsExist  $\Rightarrow$  (a  $\neg = 0 \Rightarrow \exists c$  (a\*c = 1)) implies  $\forall$  v, z, w : T  $TC1 \wedge nZD \wedge invsExist$  $\Rightarrow$  (w - = 0  $\Rightarrow$   $\exists$  v (w\*v = 1)); 1ZD ∧ invsExist<br>
⇒ (w\*z=0 ⇒ w=0 ∨ z=0); TC2 ∧ nZD ∧ invsExist TC1  $\land$  nZD  $\Rightarrow$  (w\*z=0  $\Rightarrow$  w=0  $\lor$  z=0)

#### If input is:

- $A$ : a field with TC1, then output is a field
- $B$ : a field with  $TC2$ , then output is an integral domain
- $C<sub>i</sub>$  an integral domain with  $TC1$ , then output is an integral domain

### Interface Approach

Same problem in a different, yet complimentary, way 1. Define the functor **Complex** in Larch/Aldor ++} requires isIntDomain(CR)  $\wedge \neg \exists x,y:CR \bullet (x \neq 0 \Rightarrow x*x + y*y = 0);$ ++} ensures isIntDomain(%); ++} modifies nothing; Complex(CR:CommutativeRing):CommutativeRing; 2. Instantiation with Int generates the VC  $\mathtt{isIntDomain}(\mathtt{Int}) \land \lnot \exists x, y : \mathtt{Int} \bullet (x \neq 0 \Rightarrow x^- + y^- = 0 )$ 3. We obtain the useful postondition isIntDomain(Complex(Int)) 4. Instantiation with PrimeField 5 generates the VC  $\neg \exists x,y: \mathtt{Prume}\, \mathtt{relab} \bullet (x \neq 0 \Rightarrow x^- + y^- = 0)$ which can be proved false  $(x = 2, y = 4)$ 

Martin Dunstan, Tom Kelsey, Ursula Martin & Steve Linton 11

# **CONCLUSIONS**

## LSL Specifications

- $\mathcal{L}$
- Exist for AXIOM fun
tors (Fra
tion, Complex, )
- Rened using textbook properties (e.g. prove, in LP, the quotient rule in the theory of DifferentialRing)
- Provide well dened primitives and onditions for use at the interface level
- Highlight areas in whi
h omputational maths diers from abstract maths
- implementations

Martin Dunstan, Tom Kelsey, Ursula Martin & Steve Linton 13

# Interface Specification

### Lar
h/Aldor

- Formal notation for des
ribing AXIOM/Aldor behaviour
- Allows Lar
h annotations to Aldor ode to be re
ognised
- Provides me
hanism for generating VCs

## VCs

allowed a second provision and allowed and all provisions of the second second second second second second second second second second second second second second second second second second second second second second sec

```
isIntDomain(PrimeField 5)
```
Others are more interesting

```
isOdd(Order G: Group) \implies isSoluble G
```
- aid on the position and method selection and method selection and method
- VC generation (ideally) happens in the ompiler